#### **Mittelschule Plattling**

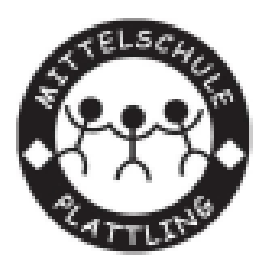

#### Theorieteil zum Qualifizierenden Abschluss der Mittelschule im Fach Informatik im Schuljahr 2021/2022

### Analog/digital

• Bei der analogen Übertragung von Signalen (etwa von Ton und Bild) werden die Informationen durch wechselnde elektrische Spannung übermittelt (Grafik 1). Nachteil: Oft verfälscht "Rauschen" (2) das Signal und führt zu Störungen. Bei der digitalen Übertragung gibt es dagegen nur zwei Werte, nämlich "0" und "1" (3). Wird das Signal verfälscht (4), kann der Empfänger "0" und "1" trotzdem verwerten, weil alle Spannungen über dem Schwellenwert als "1" erkannt werden. Auf CDs und DVDs sind die 0/1-Daten in Form von Vertiefungen gespeichert, auf Festplatten sind es magnetisierte Stellen.

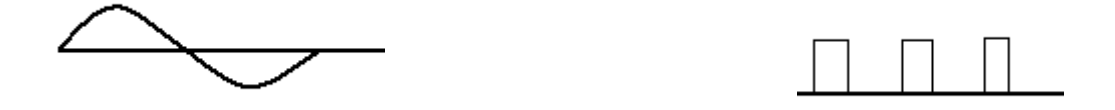

#### Arbeitsoberfläche

• Nach dem Start des Betriebsprogramms wie **Windows** oder Linux erscheint die Arbeitsoberfläche ("Desktop") auf dem Monitor. Darauf lassen sich Verknüpfungen, Dateien und Ordner ablegen, auf die Sie häufig zugreifen. Falls Fenster von gestarteten Programmen den Desktop überlagern: Windows Taste gedrückt halten und auf "M" tippen.

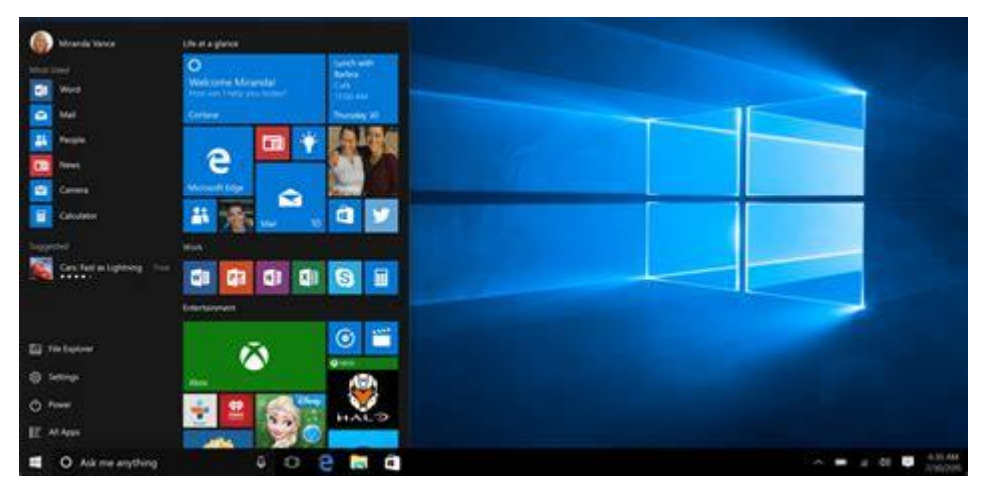

#### Arbeitsspeicher

• Außer dem Prozessor ist unter anderem der Arbeitsspeicher (Abkürzung: RAM) für die Leistung des Computers entscheidend. Seine Größe wird in Gigabyte angegeben. Je mehr Arbeitsspeicher eingebaut ist, desto schneller kann der Computer mit großen Dateien (etwa Bildern oder Videos) arbeiten.

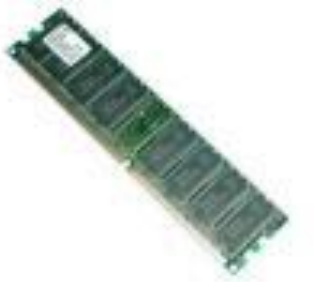

#### Betriebsprogramm

• Ein Computer kann ohne Betriebsprogramme ("Betriebssystem") nicht arbeiten. Es wird kurz nach dem Einschalten meist von der Festplatte geladen. Vom Betriebssystem aus lassen sich weitere Programme starten. Das meistverwendete Betriebssystem ist Windows.

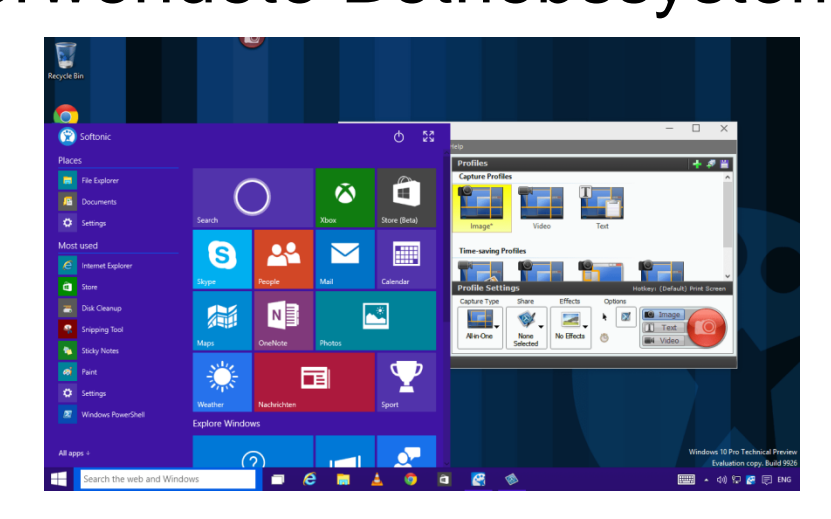

#### Grafikkarte/Grafikprozessor

• Die Grafikkarte des Computers ist für die Bilddarstellung auf den Monitor zuständig. Auf der Karte befinden sich der Grafikspeicher und ein Prozessor. Je leistungsfähiger der Prozessor ist und je mehr Grafikspeicher zur Verfügung steht, desto aufwendigere Bildsequenzen (zum Beispiel bei Spielen) können ruckelfrei dargestellt werden.

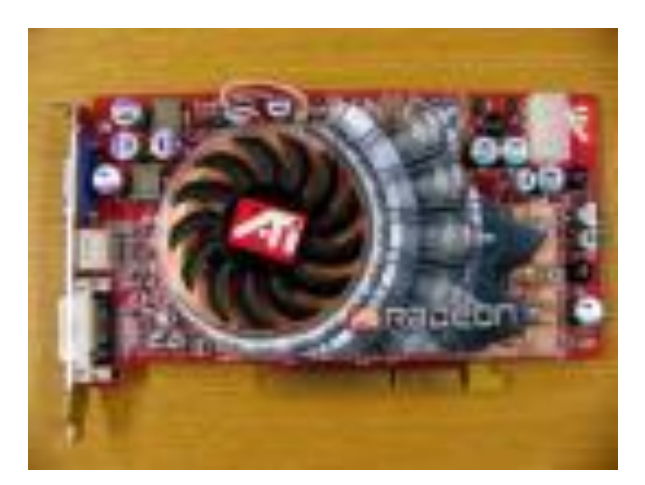

### Hertz/Kilo-/Giga-/Megahertz

• Hertz (Hz) ist die Maßeinheit für die Frequenz, also dafür, wie oft sich Ereignisse wiederholen. 1 Hertz steht für ein Ereignis pro Sekunde. 1 Kilohertz (kHz) entspricht 1000 Ereignissen, 1 Megahertz (MHz) 1 Million und 1 Gigahertz (GHz) 1 Milliarde. In Mega- /Gigahertz gibt man die Arbeitsgeschwindigkeit eines Prozessors an ("Taktfrequenz").

#### Installieren

• Viele Programme müssen Sie erst auf dem Computer installieren, bevor Sie sie nutzen können. Dabei werden alle benötigten Dateien von CD, DVD oder Diskette auf die Festplatte kopiert und die notwendigen Einstellungen im Betriebsprogramm gespeichert. Das gilt auch für Programme, die aus dem Internet überspielt (heruntergeladen) wurden.

#### Prozessor

• Der Prozessor ist die Rechenzentrale des Computers. In ihm bearbeiten Millionen kleiner Schaltungen die Befehle des Betriebsprogramms und anderer gestarteter Software. Je höher die Prozessorleistung, desto schneller arbeitet der Computer. Ein Hinweis auf die Leistung ist eine hohe Taktfrequenz (in Megahertz oder Gigahertz)

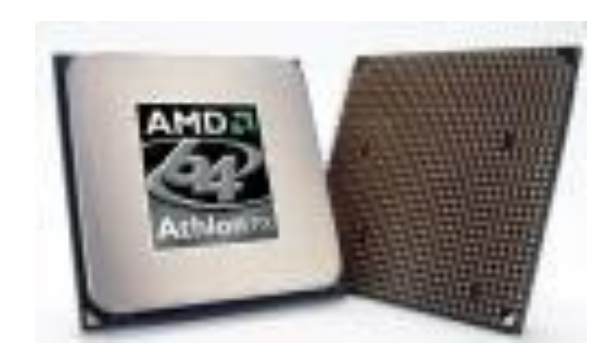

#### Scanner

• Mit einem Scanner kann man etwa Fotos und Briefe in den Computer einlesen ("scannen"). Häufig wird die Kamera eines Smartphones als Scanner eingesetzt.

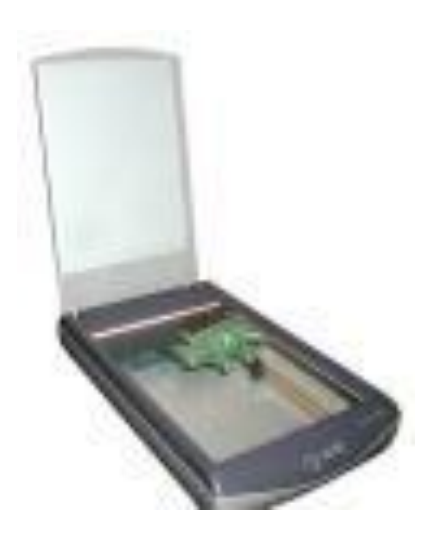

#### Soundkarte

• Die Soundkarte des Computers wandelt Musikdaten in Tonsignale für Lautsprecher um. Darüber hinaus hat sie mindestens einen Toneingang und meist auch einen Mikrofonanschluss. Über die Karte kann der Computer auch aufnehmen, also Töne als Klangdaten auf der Festplatte speichern.

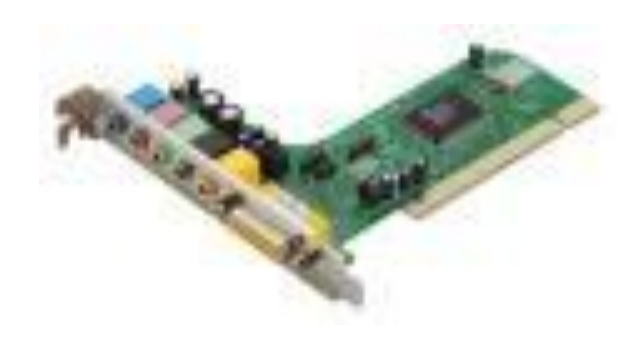

#### **Speicherkarte**

• Speicherkarten sind kleine Datenträger, die zum Beispiel in digitalen Kameras; Musik- und Video-Abspielgeräten und zahlreichen Handys zum Einsatz kommen. In vielen neuen Computern und Druckern ist ein Lesegerät für solche Karten bereits eingebaut. Die gängigsten Typen: "Compact Flash", "Memory Stick", "Multi Media Card", "Reduced Size Multi Media Card", "SD Card", "Mini SD Card" und "XD Card

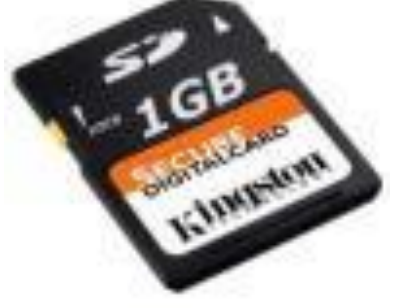

### Bildpunkte/Bildpunkteanzahl (Q)

• Das Bild eines Monitors setzt sich aus Punkten ("Pixeln") zusammen. Die Bildpunkteanzahl ("Auflösung") wird in einem Zahlenpaar angegeben, zum Beispiel 1024 x 768 (waagerecht mal senkrecht). Je höher die Auflösung, desto besser ist in der Regel die Darstellung.

#### Brenner/brennen

• Mit einem Brenner lassen sich leere CDs, DVDs oder BluRays ("Rohlinge") bespielen. BluRay-Brenner können CDs, DVDs und BluRays beschreiben und lesen, CD-Brenner nur CDs. Als "Brennen" bezeichnet man das Bespielen von leeren CDs, DVDs oder BluRays.

## CD/DVD/BluRay-Rohling

- CDs und DVDs sind Speichermedien für Daten etwa Programme, Musik oder Videos. Auf CDs passen bis zu 800 Megabyte, auf DVD-Rohling zwischen 4,38 (einschichtige) und knapp 8 Gigabyte (zweischichtige "Double-Layer"-Scheiben).
- BluRay haben eine Speicherkapazität von 25 GB, Double-Layer-BluRays sogar 50 GB.

## Byte/Kilo-/Mega-/Gigabyte

• Die Größe von Computerdaten wird in Byte gemessen. 1 Byte entspricht einem Zeichen in einem Text. 1024 Byte sind 1 Kilobyte (KB), 1024 Kilobyte 1 Megabyte (MB), 1024 Megabyte entsprechen 1 Gigabyte (GB) und 1024 Gigabyte ergeben 1 Terrabyte.

#### Festplatte

• Festplatten sind zum Beispiel in Computern, digitalen Videorecordern und mobilen Musik-/Video-Abspielgeräten eingebaut. Sie dienen zum dauerhaften Speichern von Programmen und Daten. Bei aktuellen Computern ist eine Festplattengröße von ca. 800 Gigabyte Standard, bei tragbaren Computern ("Notebooks") sind es zur Zeit 250 Gigabyte.

#### Laser-/Tintenstrahldrucker

• Tintenstrahldrucker setzen das Druckbild (Texte, Grafiken, Fotos) aus winzigen Tintentröpfen zusammen. Laserdrucker verwenden dafür feines Pulver ("Toner"), das durch kurzes Erhitzen abriebfest wird.

#### Laufwerk

• Als Laufwerke bezeichnet man alle (intern oder extern angeschlossenen) Computergeräte, die der Datenspeicherung oder dem Auslesen von Daten dienen. Also zum Beispiel Festplatten, CD-Rom-, DVD- und BluRay-Laufwerke, USB-Sticks, Speicherkarten.

#### Markieren

• Durch Markieren legen Sie fest, welche Teile eines Textes, einer Tabelle oder eines Bildes bearbeitet werden sollen. Um etwa Text zu markieren, führen Sie den Mauszeiger mit gedrückter linker Maustaste über den gewünschten Bereich. Er wird dann farblich hervorgehoben.

#### Netzwerk/Netzwerkkarte

• Per Netzwerkkarte und Spezialkabel lassen sich Computer zu einem Netzwerk verbinden. Netzwerkkarten sind in den meisten aktuellen Computern, aber auch in einigen Druckern ab Werk eingebaut. Für drahtlose Verbindung zu einem Funknetzwerk gibt es spezielle "Wireless-LAN"-Karten.

### Ordner

• Dateien lassen sich zur besseren Übersicht in Ordnern ("Verzeichnissen") speichern. Man kann beliebig viele Ordner auf der Festplatte anlegen und benennen. Am einfachsten geht das mit dem Programm Windows-Explorer.

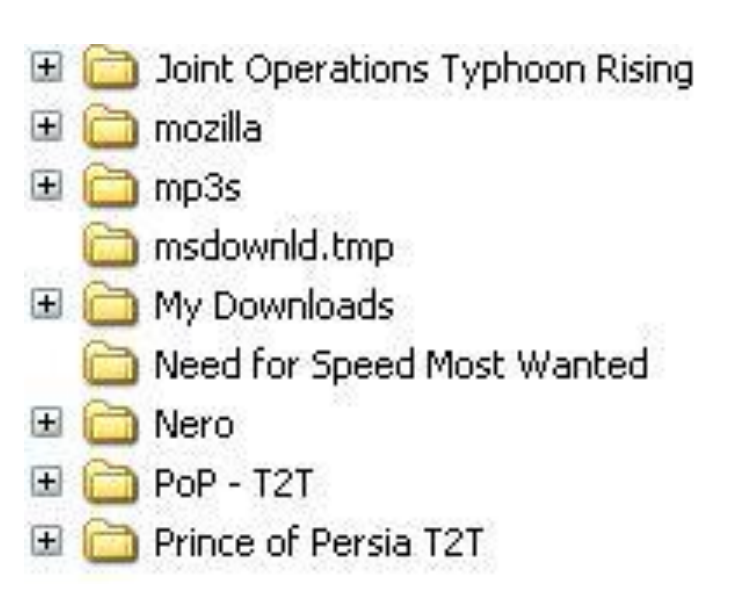

#### Treiber

• Für fast jedes Gerät, das in den Computer eingebaut oder daran angeschlossen wird, ist ein Treiber (Steuerungsprogramm) erforderlich. Der Treiber liefert dem Betriebsprogramm alle nötigen Befehle, damit es mit diesem Gerät zusammenarbeiten kann. Treiber werden meist auf CD-ROM mitgeliefert, Aktualisierungen lassen sich in der Regel aus dem Internet herunterladen.

## USB

• Der "Universial Serial Bus" ist die heute wichtigste Anschlussart für Computergeräte, etwa Tastaturen, Festplatten oder Drucker. Es gibt zwei USB-Arten: Die ältere Version 2.0 überträgt Daten mit bis zu 480 Megabit/Sekunde, die neuere Version 3.0 mit bis zu 5000 Megabit/ **Universal Serial Bus** Sekunde.

# Verknüpfung

• Verknüpfungen dienen dem schnellen Zugriff auf Programme/Anwendungen (Apps), Dateien oder Ordner. Die Originale können an beliebiger Stelle auf dem PC gespeichert sein. Zum Beispiel sind die meisten Symbole auf der Windows-Oberfläche Verknüpfungen zu Programmen, die im Ordner "Programme" gespeichert sind.

#### VGA-Anschluss

• Der VGA-Anschluss ist der herkömmliche (analoge) Monitoranschluss am Computer. Auch viele Videoprojektoren und Flach-TV-Geräte haben VGA-Anschlüsse.

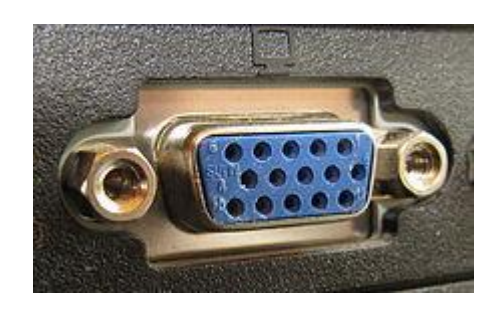

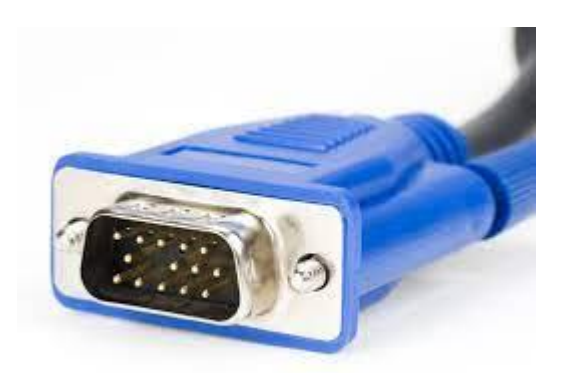

### Virus/Trojaner

• Viren sind Sabotage-Programme, die meist über das Internet in den Computer geschleust werden, um dort Daten zu löschen oder zu ändern. Ein Trojaner tarnt sich als nützliches Programm. Er hat aber eine schädliche Funktion, spioniert beispielsweiße Daten aus oder schleust andere Schädlingsprogramme ein.

#### Windows-Explorer

• Der Windows-Explorer ist ein Hilfsprogramm von Windows, mit dem sich Dateien und Verzeichnisse kopieren, umbenennen und löschen lassen. Man startet den Explorer, indem man die Taste "Windows-Taste" gedrückt hält und dann einmal auf "E" tippt.

#### EVA-Prinzip

Jeder Informationsverarbeitungsprozess, auch der eines Computers, lässt sich in die **drei Stufen** einteilen:

**E**INGABE, **V**ERARBEITUNG und **A**USGABE (kurz: EVA-Prinzip)

#### **Beispiel 1:**

- Der Schüler hört die Frage des Lehrers: "Was ist 250 + 300?"
- **E → Eingabe (über das Ohr)**

Der Schüler denkt darüber nach und errechnet das Ergebnis.

- **V → Verarbeitung (im Kopf)** Der Schüler sagt das Ergebnis: "550."
- **A → Ausgabe (mit dem Mund)**

#### **E → Eingabe (per Tastatur)** Der Schüler gibt die Aufgabe (z. B. in EXCEL) ein: 250 + 300 **Beispiel 2:**

Der Computer / das Programm errechnet das Ergebnis.

- **V → Verarbeitung (im PC)** Das Programm zeigt das Ergebnis am Bildschirm an: "550"
- **A → Ausgabe (am Monitor)**

#### Verschiedene Rechensysteme

#### **Arbeitsplatz-PC bzw. Desktop-PC**

Hier handelt es sich um einen stationären Computer, der eine durchgängige Stromversorgung benötigt. Aufgrund seines Gehäuses ist er das voluminöseste Rechensystem. Mittlerweile gibt es verschiedene Hersteller, die Mini- oder Midi-Tower anbieten und so den Platzbedarf des Rechners reduzieren.

#### **Notebook**

Ein Notebook (oder auch ein Laptop) ist ein mobiler Computer, bei welchem bereits Maus, Tastatur und Bildschirm mit dem eigentlichen Rechner in einem Bauteil zusammengefügt worden sind. Im Gegensatz zu Desktop-PCs verfügt ein Notebook über einen Akku, der den Betrieb auch unabhängig von einer durchgängigen Stromversorgung ermöglicht.

#### **Tablet-PC**

Tablet-Computer haben im Gegensatz zu Notebooks keinen ausklappbaren Bildschirm. Einzelne Hersteller haben Produkte auf den Markt gebracht, die sowohl als Tablet wie auch als Notebook genutzt werden können; die geläufige Bezeichnung hierfür ist 2in1-Geräte. Die Bedienung dieser Geräte findet über einen Touchscreen statt.

#### **Smartphone**

Smartphones sind inzwischen zu einer Symbiose aus Handys und Tablet-PCs geworden. Dank der technischen Bauteilen verfügen sie über eine ausreichend große Rechenleistung um verschiedene Anwendungen mit Hilfe des Smartphones durchführen zu können.